<span id="page-0-0"></span>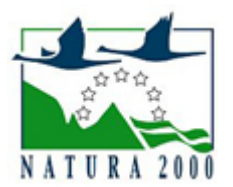

# NATURA 2000 - STANDARDOWY FORMULARZ DANYCH

dla obszarów specjalnej ochrony (OSO), proponowanych obszarów mających znaczenie dla Wspólnoty (pOZW), obszarów mających znaczenie dla Wspólnoty (OZW) oraz specjalnych obszarów ochrony (SOO)

OBSZAR PLH120012

NAZWA NAZWA<br>OBSZARU Na Policy

# ZAWARTOŚĆ

- $\bullet$ [1. IDENTYFIKACJA OBSZARU](#page-0-1)
- $\bullet$ [2. POŁOŻENIE OBSZARU](#page-1-0)
- $\bullet$ [3. INFORMACJE PRZYRODNICZE](#page-1-1)
- [4. OPIS OBSZARU](#page-3-0)
- [5. STATUS OCHRONY OBSZARU](#page-7-0)
- $\bullet$ [6. POWIĄZANIA OBSZARU](#page-8-0)
- $\bullet$ [7. MAPA OBSZARU](#page-8-1)

### <span id="page-0-1"></span>1. IDENTYFIKACJA OBSZARU

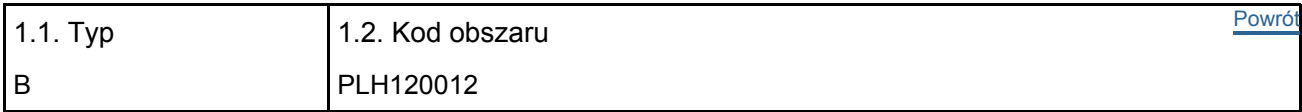

#### 1.3. Nazwa obszaru

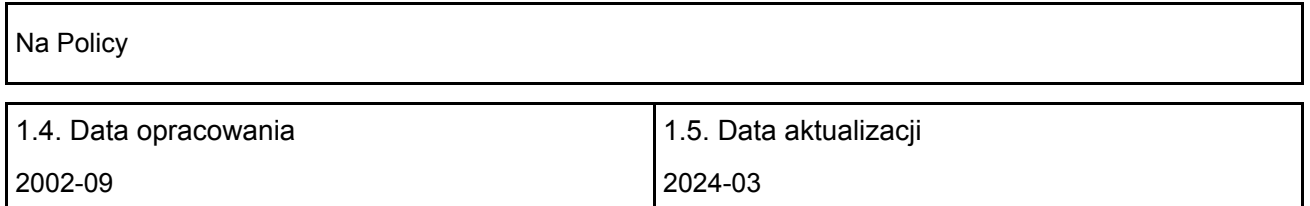

#### 1.6. Instytucja lub osoba przygotowująca wniosek:

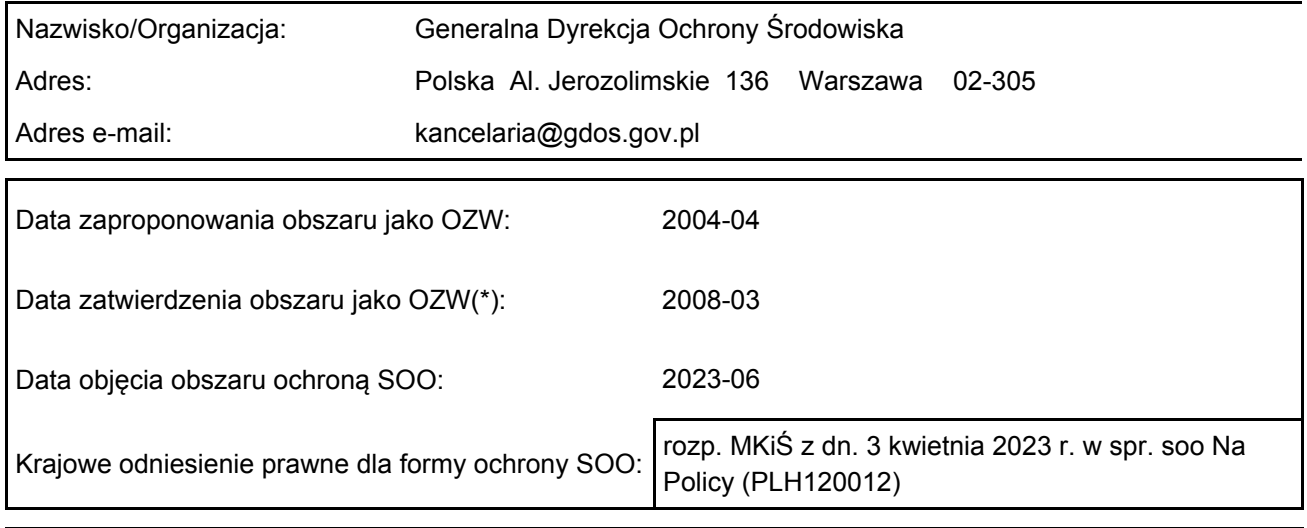

Wyjaśnienia: Powiększenie - 10.2009 r., Powiększenie (seminarium)-12.2012 r.

### <span id="page-1-0"></span>2. POŁOŻENIE OBSZARU

2.1. Położenie centralnego punktu [wartości dziesiętne stopni]:

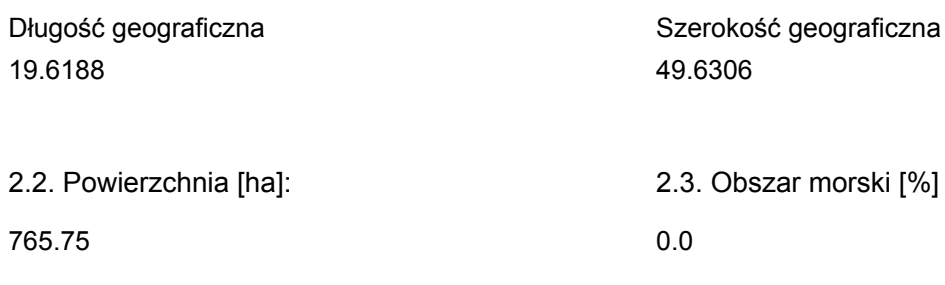

2.5. Kod i nazwa regionu administracyjnego

Kod poziomu NUTS 2 Nazwa regionu

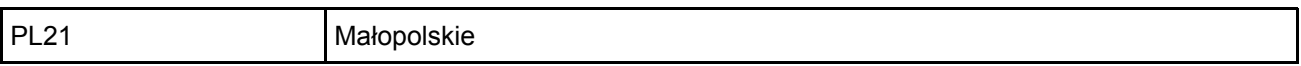

2.6. Region biogeograficzny

Alpejski (100.0 %)

### <span id="page-1-1"></span>3. INFORMACJE PRZYRODNICZE

[Powrót](#page-0-0) 3.1. Typy siedlisk przyrodniczych występujących na terenie obszaru i ocena znaczenia obszaru dla tych siedlisk:

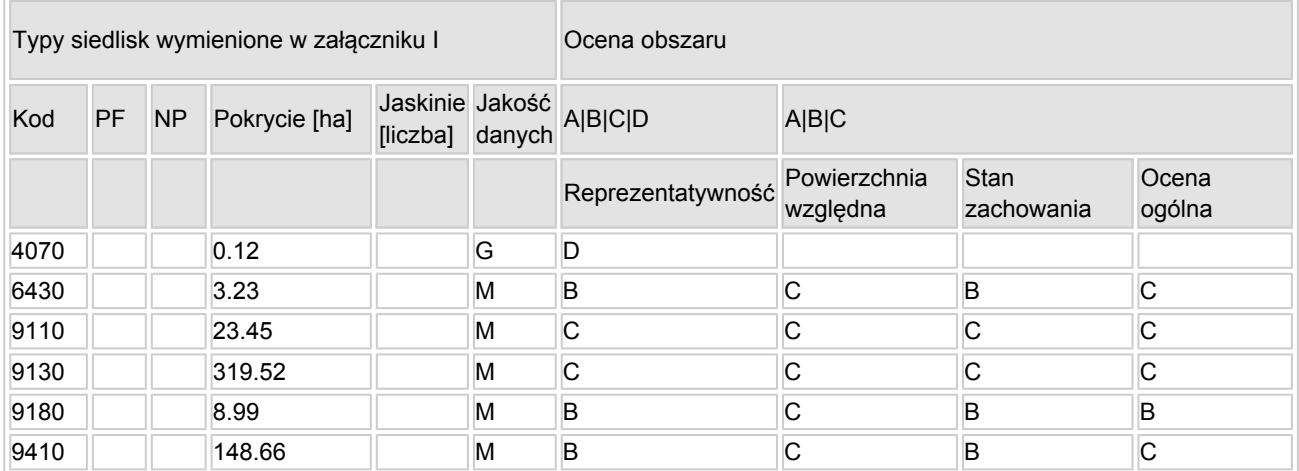

PF: dla typów siedlisk, do których mogą odnosić się zarówno formy priorytetowe, jak i niepriorytetowe (6210, 7130, 9430) należy wpisać "x" w kolumnie PF celem wskazania formy priorytetowej.

- NP: jeśli dany typ siedliska nie istnieje już na danym terenie, należy wpisać "x" (opcjonalnie).
- Pokrycie: można wpisywać z dokładnością do wartości dziesiętnych.
- Jaskinie: w przypadku siedlisk typu 8310 i 8330 (jaskinie) należy podać liczbę jaskiń, jeśli nie są dostępne szacunkowe dane na temat powierzchni.
- $\bullet$  Jakość danych: G = "wysoka" (np. na podstawie badań); M = "przeciętna" (np. na podstawie częściowych danych i ekstrapolacji);  $P = \text{miska}$ " (np. zgrubne dane szacunkowe).

3.2. Gatunki objęte art. 4 dyrektywy 2009I147IWE i gatunki wymienione w załączniku II do dyrektywy

[Powrót](#page-0-0)

#### 92I43IEWG oraz ocena znaczenia obszaru dla tych gatunków

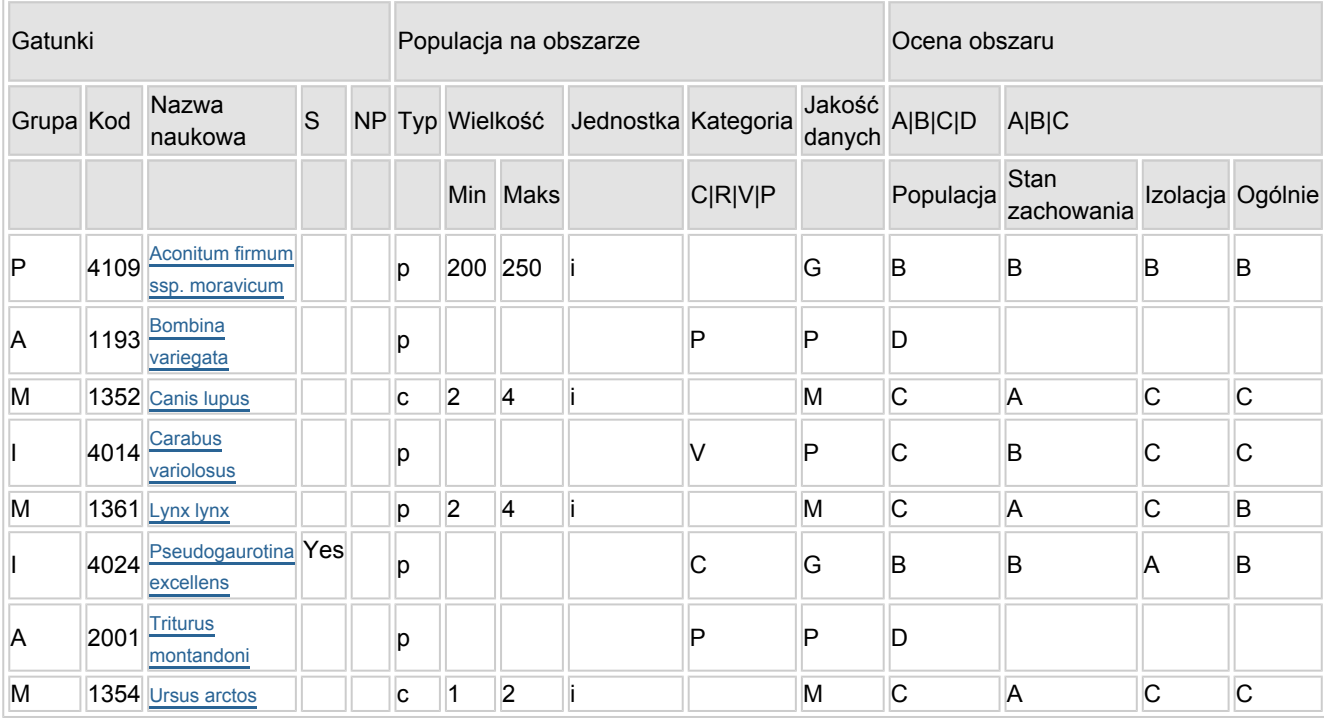

- Grupa:  $A =$  płazy,  $B =$  ptaki,  $F =$  ryby,  $I =$  bezkręgowce,  $M =$  ssaki,  $P =$  rośliny,  $R =$  gady.
- S: jeśli dane o gatunku są szczególnie chronione i nie mogą być udostępnione publicznie, należy wpisać "tak".
- NP: jeśli dany gatunek nie występuje już na danym terenie, należy wpisać "x" (opcjonalnie).
- Typ: p = osiadłe, r = wydające potomstwo, c = przelotne, w = zimujące (w przypadku roślin i gatunków niemigrujących należy użyć terminu "osiadłe").
- Jednostka: i = osobniki pojedyncze, p = pary lub inne jednostki według standardowego wykazu jednostek i kodów zgodnego ze sprawozdawczością na podstawie art. 12 i 17 (zob. [portal referencyjny](http://bd.eionet.europa.eu/activities/Natura_2000/reference_portal)).
- Kategorie liczebności (kategoria): C = powszechne, R = rzadkie, V = bardzo rzadkie, P = obecne wypełnić, jeżeli brak jest danych (DD), lub jako uzupełnienie informacji o wielkości populacji.
- $\bullet$  Jakość danych: G = "wysoka" (np. na podstawie badań); M = "przeciętna" (np. na podstawie częściowych danych i ekstrapolacii);  $P = \text{miska}$ " (np. zgrubne dane szacunkowe); DD = brak danych (kategorię tę należy stosować wyłącznie, jeśli nie da się dokonać nawet zgrubnej oceny wielkości populacji - w takiej sytuacji można pozostawić puste pole dotyczące wielkości populacji, jednak pole "Kategorie liczebności" musi być wypełnione).

#### 3.3. Inne ważne gatunki fauny i flory (opcjonalnie)

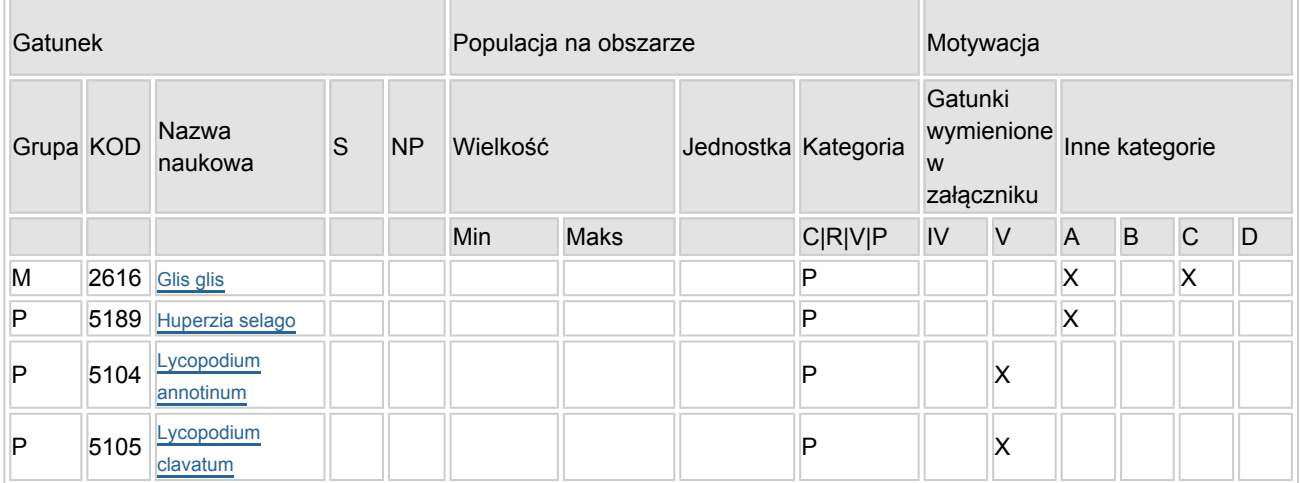

- Grupa:  $A =$  płazy,  $B =$  ptaki,  $F = r$ yby,  $Fu =$  grzyby,  $I =$  bezkręgowce,  $L =$  porosty,  $M =$  ssaki,  $P =$ rośliny,  $R =$  gady.
- KOD: w odniesieniu do ptaków z gatunków wymienionych w załączniku IV i V należy zastosować

nazwę naukową oraz kod podany na portalu referencyjnym.

- S: jeśli dane o gatunku mają charakter poufny i nie mogą być udostępnione publicznie, należy wpisać "tak".
- NP: jeśli dany gatunek nie występuje już na danym terenie, należy wpisać "x" (opcjonalnie).
- $\bullet$  Jednostka: i = osobniki pojedyncze, p = pary lub inne jednostki Według standardowego Wykazu jednostek i kodów zgodnego ze sprawozdawczością na podstawie art. 12 i 17 (zob. [portal referencyjny](http://bd.eionet.europa.eu/activities/Natura_2000/reference_portal)).
- $\bullet$  Kategoria: kategorie liczebności (kategoria): C = powszechne, R = rzadkie, V = bardzo rzadkie, P = występuje.
- Kategorie motywacji: IV, V: gatunki z załączników do dyrektywy siedliskowej, A: dane z Krajowej Czerwonej Listy; B: gatunki endemiczne; C: konwencje międzynarodowe; D: inne powody

## <span id="page-3-0"></span>4. OPIS OBSZARU

#### 4.1. Ogólna charakterystyka obszaru

[Powrót](#page-0-0)

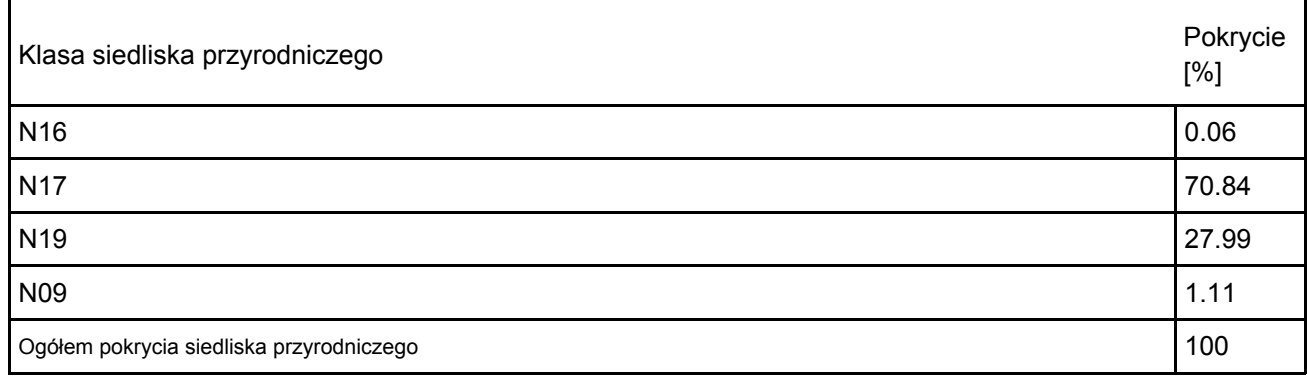

#### Dodatkowa charakterystyka obszaru:

Obszar Natura 2000 PLH120012 Na Policy obejmuje północne stoki masywu Policy w Beskidzie Żywieckim. Obejmuje dwa rezerwaty przyrody. Prawie cały obszar porośnięty jest zbiorowiskami leśnymi: w części przyszczytowej zwartym borem górnoreglowym Plagiothecio-Piceetum, w niższych partiach terenu pojawiają się płaty przejściowe w kierunku żyznej buczyny karpackiej Dentario glandulosae-Fagetum. Górnoreglowa świerczyna występująca na Policy ma w większości naturalny charakter. Jednym z najcenniejszych zbiorowisk zidentyfikowanych na obszarze Policy są ziołorośla subalpejskie i reglowe ze związku Adenostylion (siedlisko 6430). Bardzo cenne są także płaty zbiorowisk źródliskowych z klasy Montio-Cardaminetea, w obrębie których występują jedne z największych i najlepiej zachowanych w Polsce populacji zarzyczki górskiej Cortusa mathioli oraz duża populacja tojadu morawskiego. Obszar Na Policy jest także miejscem występowania licznej populacji sichrawy karpackiej.

#### 4.2. Jakość i znaczenie

Obszar utworzony został w celu ochrony naturalnie wykształconej świerczyny górnoreglowej oraz rozległych płatów ziołorośli. Teren obszaru stanowi ważny korytarz migracyjny dużych drapieżników (wilka, rysia, niedźwiedzia). Obszar Na Policy PLH120012 jest jednym z nielicznych miejsc w Polsce, gdzie licznie występuje sichrawa karpacka. Obszar jest także ważną ostoją dla gatunków z załącznika I Dyrektywy ptasiej: głuszca, sóweczki, puszczyka uralskiego, dzięcioła trójpalczastego i dzięcioła białogrzbietego.

#### 4070 Zarośla kosodrzewiny (Pinetum mugo)

Siedliska 4070-1 otrzymało ocenę "D" w zakresie reprezentatywności ze względu na to, iż zarośla kosodrzewiny najprawdopodobniej nie są tu pochodzenia naturalnego i wykształcone są w formie niewielkich izolowanych płatów o zubożałym składzie gatunkowym. Siedlisko nie ma większego znaczenia dla obszaru.

6430 Ziołorośla górskie (Adenostylion alliariae) i ziołorośla nadrzeczne (Convolvuletalia sepium) Siedlisko rozmieszczone na całym obszarze, kadłubowo wzdłuż koryt rzek. Dwa duże płaty siedliska znajdują się pod szczytem Policy w źródlisku Skawicy Górnej (tzw. mszar źródliskowy) oraz w dolinie Głębokiego Potoku. Siedlisko 6430-1 i 6430-2 zajmuje w obszarze powierzchnie około 3,32 ha. Reprezentatywność: ocena B (dobra), Siedlisko posiada typowy, charakterystyczny skład gatunkowy i

wykształcone jest w typowych dla siedliska warunkach.

Powierzchnia względna: ocena C, dokonana na podstawie szacunkowego określenia wartości. Stan zachowania: ocena B, w tym: Stopień zachowania struktury: II – dobrze zachowana, z uwagi na typowość wykształcenia fitocenoz stanowiących geobotaniczne identyfikatory siedliska oraz zachowany kontakt z wodą; Stopień zachowania funkcji: II (dobre perspektywy), wynikające z funkcjonującego w obszarze naturalnego reżimu hydrologicznego Ocena ogólna C

9110 Kwaśne buczyny (Luzulo-Fagenion)

Siedlisko 9110-2 zajmuje 261,04 ha, co stanowi mniej niż 2 % powierzchni tego siedliska przyrodniczego występującego w całej Polsce (powierzchnia względna – C).

Stopień reprezentatywności siedliska został określony, jako znaczący (C). Płaty siedliska nie są wykształcone typowo.

Stan zachowania ocena C, w tym: Stopień zachowania struktury – III – średnio zachowana. Struktura drzewostanu jest typowa i charakterystyczna dla siedliska jednak runo w przeważającej części płatów jest ubogie pod względem gatunków charakterystycznych; Stopień zachowania funkcji: przy założeniu prowadzenia racjonalnej gospodarki leśnej – II (dobre perspektywy). Ocena ogólna C

9130 Żyzne buczyny (Dentario glandulosae-Fagenion, Galio odorati-Fagenion) Siedlisko 9130-3 zajmuje 81,93ha, co stanowi mniej niż 2 % powierzchni tego siedliska przyrodniczego występującego w całej Polsce (powierzchnia względna – C).

Stopień reprezentatywności siedliska został określony, jako znaczący (C). Płaty siedliska nie są wykształcone typowo.

Stan zachowania ocena C, w tym: Stopień zachowania struktury – III – średnio zachowana. Struktura drzewostanu jest typowa i charakterystyczna dla siedliska. Runo jest dość bogate gatunkowo, jednak zwykle wykształcone niezbyt bujnie - brak niektórych charakterystycznych gatunków lub też gatunki charakterystyczne występują w bardzo małym pokryciu; Stopień zachowania funkcji: przy założeniu prowadzenia racjonalnej gospodarki leśnej – II (dobre perspektywy). Buczyny znajdują się tu pod wyraźną presją gospodarki leśnej.

Ocena ogólna C

9180 Jaworzyny i lasy klonowo-lipowe na stromych stokach i zboczach (Tilio plathyphyllis-Acerion pseudoplatani)

Siedlisko 9180-3 i 9180-5 zajmuje 8,99 ha, co stanowi mniej niż 2 % powierzchni tego siedliska przyrodniczego występującego w całej Polsce (powierzchnia względna – C).

Reprezentatywność: ocena B (dobra) Siedlisko posiada typowy, charakterystyczny skład gatunkowy i wykształcone jest w typowych dla siedliska warunkach.

Stan zachowania: ocena B, w tym: Stopień zachowania struktury: II – dobrze zachowana, z uwagi na typowość wykształcenia fitocenoz stanowiących geobotaniczne identyfikatory siedliska; Stopień zachowania funkcji: przy założeniu prowadzenia racjonalnej gospodarki leśnej

I – doskonałe perspektywy;

Ocena ogólna B

9410 Górskie bory świerkowe (Piceion abietis część - zbiorowiska górskie)

Zajmują prawie całą szczytową powierzchnię obszaru (148,66 ha). Stanowi to 1,44% powierzchni tego siedliska przyrodniczego występującego w całej Polsce (powierzchnia względna – C).

Stopień reprezentatywności siedliska został określony jako dobry (B). Siedlisko posiada typowy, charakterystyczny skład gatunkowy. Starodrzew i duże ilości martwego drewna występują niemalże tylko na terenie rezerwatów. Poza rezerwatem drzewostan jest młodszy i bardziej jednorodny. Ponadto na szczególną uwagę zasługują występujące w rezerwatach pojedyncze, stare drzewa przestojowe. Spora część drzewostanu u szczytu Policy została zniszczona na skutek wiatrołomu. Cały drzewostan znajduje się pod wyraźną presją korników (Zalewska-Gałosz 2009).

Stan zachowania ocena B, w tym: Stopień zachowania struktury – II – dobrze zachowana. struktura drzewostanów typowa i charakterystyczna dla siedliska jednak w niektórych miejscach zbyt jednorodna pozbawiona warstwy krzewów i podrostu drzew; Stopień zachowania funkcji: przy założeniu prowadzenia racjonalnej gospodarki leśnej – II (dobre perspektywy). Obserwowany lokalnie rozpad drzewostanu jest

zjawiskiem częstym w świerczynach górnoreglowych a las na terenie rezerwatu odtwarza się w zasadzie samoczynnie.

Ocena ogólna C

4109 Tojad morawski Aconitum firmum ssp. moravicum

Populacja na Policy szacowana jest na 200-250 osobników, co stanowi ok. 6,6% krajowej populacji (wg badań terenowych z 2012 r.) – ocena B;

Stan zachowania: ocena B, w tym:

- stopień zachowania siedliska: II – elementy dobrze zachowane ; Tojady występują na rozległym mszarniku źródliskowym i w dolinie potoku w typowych dla siebie siedliskach wspólnie z tojadem mocnym typowym z którym konkurują.

- możliwość odtworzenia: nie oceniano;

Populacje jest rozproszona w obszarze, przemieszana z tojadem mocnym, izolowana ale w granicach swojego naturalnego występowania - ocena B. Najbliższe populacje występują na Babiej Górze, Pilsku, pod Rysianką oraz na Baraniej Górze.

Ocena ogólna B

4014 Biegacz urozmaicony Carabus variolosus

Populacja – ocena C. Brak danych na temat liczebności populacji na Policy jak i w Polsce. Gatunek notowany w obszarze sporadycznie (informacje ustne)

Stan zachowania: ocena B, w tym:

- stopień zachowania siedliska: II – elementy dobrze zachowane; W północnej części obszaru znajdują się potencjalne siedliska odpowiednie dla biegacza

Izolacja - ocena C. Gatunek występujący niemalże w całych Karpatach i Sudetach oraz na ich pogórzach Ocena ogólna C

4024 Sichrawa karpacka Pseudogaurotina excellens

Sichrawa występuje na terenie całego obszaru – ocena ogólna B, w tym:

Populacja na Policy szacowana jest na 200-300 osobników (Rossa 2008) – ocena B;

Stan zachowania: ocena B, w tym:

stopień zachowania siedliska: II – elementy dobrze zachowane; Mając na uwadze ilość i jakość bazy pokarmowej (wiek i grubość krzaków wiciokrzewu czarnego) występującej na tym obszarze należy przyjąć, że jakość siedliska jest właściwa. Przy czym stan zachowania poszczególnych stanowisk jest zróżnicowany (część jest zbyt mocno ocieniona).

- możliwość odtworzenia: możliwe przy średnim nakładzie środków;

Izolacja - ocena A. Stopień izolacji w obrębie rejonu Babiej Góry i Pasma Policy jest niewielki. Lokalne pojedyncze populacje, należy traktować tutaj jako jedną dużą populację, którą można nawet łączyć z populacją występującą w paśmie Babiej Góry. Rozpatrując jednaj rozmieszczenie sichrawy na terenie Polski należy stwierdzić iż populacje z rejonu Policy i Babiej Góry są silnie izolowane od populacji Tatrzańskiej (Rossa 2008).

1352 Wilk Canis lupus

Ocena populacji C; W obszarze regularnie notowane są ślady bytowania wilków.

Stan zachowania: ocena A, w tym:

- stan zachowania siedliska: I – elementy w doskonałym stanie. Obszar stanowi zwarty kompleks leśny. Izolacja: ocena C; teren pasma Policy stanowi obszar żerowiskowy i współstanowi istotny dla zachowania gatunku element szlaku migracyjnego.

Ocena ogólna: C

1354 Niedźwiedź Ursus arctos

Ocena populacji C; W obszarze regularnie notowane są tropy niedźwiedzi.

Stan zachowania: ocena A, w tym:

- stan zachowania siedliska: I – elementy w doskonałym stanie. Obszar stanowi zwarty kompleks leśny. Izolacja: ocena C; teren pasma Policy stanowi obszar żerowiskowy i współstanowi istotny dla zachowania gatunku element szlaku migracyjnego.

Ocena ogólna: C

1361 Ryś Lynx lynx

Ocena populacji C; Obszar Na Policy PLH120012 stanowi stałe miejsce występowania co najmniej 2 osobników co stanowi 1% populacji krajowej.

Stan zachowania: ocena A, w tym:

- stan zachowania siedliska: I – elementy w doskonałym stanie. Obszar stanowi zwarty kompleks leśny. Izolacja: ocena C; teren pasma Policy stanowi obszar żerowiskowy i współstanowi istotny dla zachowania gatunku element szlaku migracyjnego.

Ocena ogólna: B

1193 Kumak górski Bombina variegata i 2001 Traszka karpacka Triturus montandoni Gatunki obecne w obszarze na poziomie populacji nie mających znaczenia. Propozycja zmiany ocen populacji na D ze względu na brak szczegółowych danych uzasadniających nadanie populacjom oceny B. Na obszarze notowane są jedynie pojedyncze osobniki. Duża część obszaru nie stanowi dogodnego dla płazów siedliska ze względu na strome zbocza, małą mozaikowatość siedlisk i niewielką ilość małych zbiorników.

4.3. Zagrożenia, presje i działania mające wpływ na obszar

Najważniejsze oddziaływania i działalność mające duży wpływ na obszar

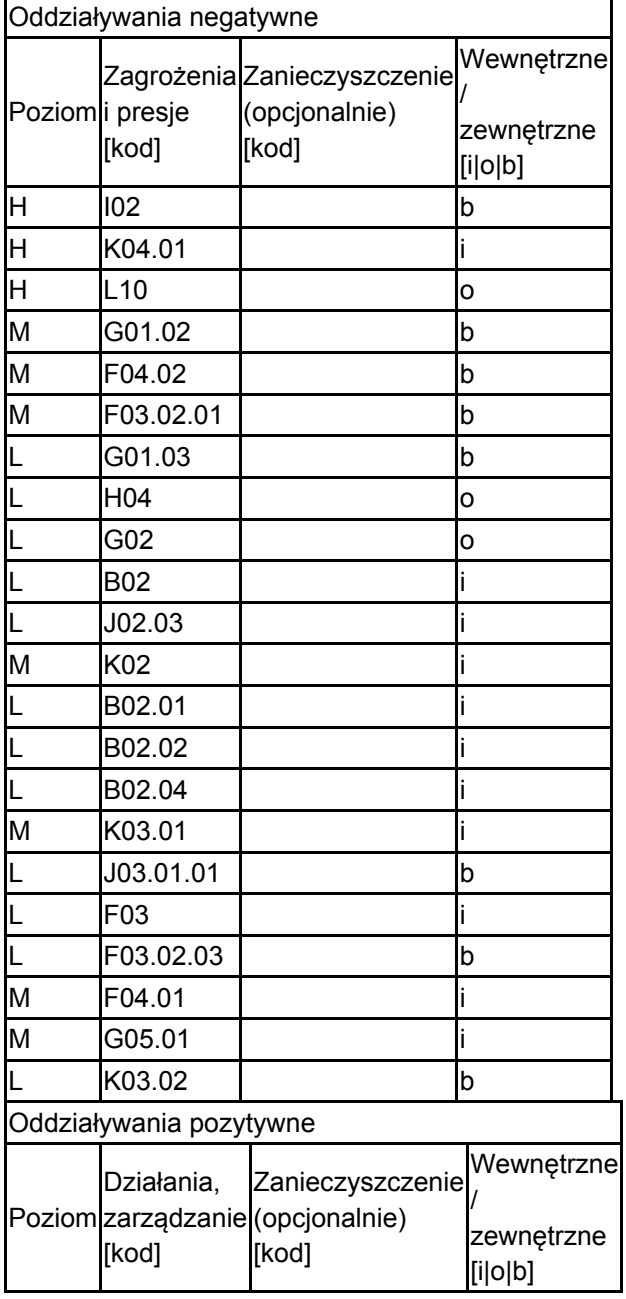

Poziom: H = wysoki, M = sredni, L = niski.

Zanieczyszczenie: N = stosowanie azotu, P = stosowanie fosforu/fosforanów, A = stosowanie kwasów/zakwaszanie, T = toksyczne chemikalia nieorganiczne, O = toksyczne chemikalia organiczne, X = zanieczyszczenia mieszane.

 $i$  = wewnętrzne,  $o$  = zewnętrzne,  $b$  = jednoczesne.

#### 4.4. Własność (opcjonalnie)

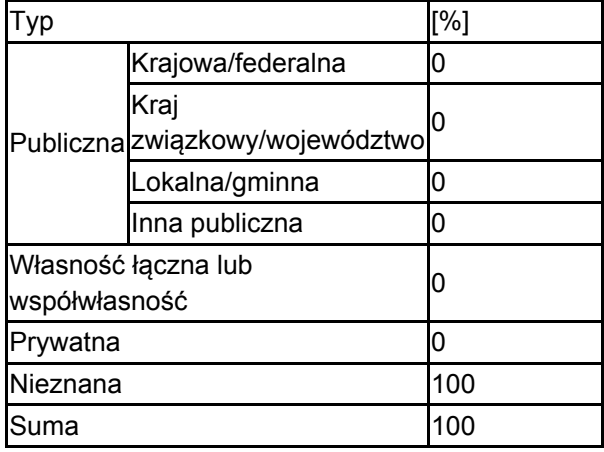

#### 4.5. Dokumentacja (opcjonalnie)

Burakowski B., Mroczkowski M., Stefańska J. 1990. Chrząszcze Coleoptera. Cerambycidae, Bruchidae. Katalog Fauny Polski. 312 pp. XXIII, 15Denisiuk M. 1999. Górskie potoki pasma Policy jako regionalne korytarze ekologiczne. Chrońmy Przyr. Ojcz. 55 (3): 25-38.GUTOWSKI J.M. 2004. Pseudogaurotina excellens (BRANCSIK, 1874). Sichrawa karpacka.. W: ADAMSKI P., BARTEL R., BERESZYŃSKI A., KEPEL A., WITKOWSKI Z., (red.). Gatunki zwierząt (z wyjątkiem ptaków). Poradniki ochrony siedlisk i gatunków Natura 2000 - podręcznik metodyczny. Ministerstwo Środowiska, Warszawa 121-123 6Holeksa , Wilczek Z. i in. 1998. Plan ochrony rezerwatu przyrody Na Policy im. Z. Klemensiewicza. Katowice. Msc. KUŚKA A., SZCZEPAŃSKI W. 2007. Chrząszcze (Coleoptera) z listy "Natura 2000" na Górnym Śląsku i w Beskidzie Zachodnim. W: J. A. LIS, M. A. MAZUR (red.). Przyrodnicze wartości polsko-czeskiego pogranicza jako wspólne dziedzictwo Unii Europejskiej. Centrum Studiów nad Bioróżnorodnością, Uniwersytet Opolski 141-151 PAWŁOWSKI J. 1967. Chrząszcze (Coleoptera) Babiej Góry. Acta zool. Crac. 419-665 12 (16)STARZYK J. R. 1970. Sichrawa karpacka Gaurotes excellens (Brancs.) wymierający endemit karpacki. Chrońmy Przyr. Ojcz. 34-42 26, 4STARZYK J. R. 1992. Pseudogaurotina excellens (Brancsik, 1874). Sichrawa karpacka. W: Polska czerwona księga zwierząt. Red. Z. Głowaciński PWRiL, Warszawa 297-298 Zając T., Kurzyński J. 2000. Ochrona fauny małopolski. Urząd Wojew., Kraków, Wojew. Konserw. Przyr., Msc.

### <span id="page-7-0"></span>5. STATUS OCHRONY OBSZARU (OPCJONALNIE)

[Powrót](#page-0-0) 5.1. Istniejące formy ochrony na poziomie krajowym i regionalnym: Kod Pokrycie [%] Kod Pokrycie [%] Kod Pokrycie [%] PL02 9.35 PL04 2.55 5.2. Powiązanie opisanego obszaru z innymi formami ochrony: na poziomie krajowym lub regionalnym:

Kod rodzaju Nazwa terenu Rodzaj Pokrycie [%]

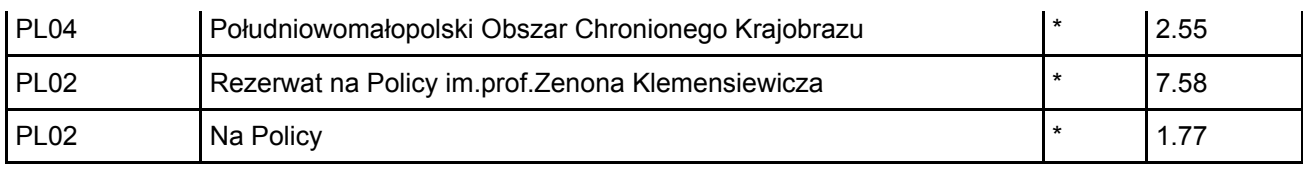

# <span id="page-8-0"></span>6. ZARZĄDZANIE OBSZAREM

6.1. Organ lub organy odpowiedzialne za zarządzanie obszarem:

Organizacja: Regionalna Dyrekcja Ochrony Środowiska w Krakowie Adres: Polska Mogilska 25 31-542 Kraków Adres e-mail: sekretariat.krakow@rdos.gov.pl

#### 6.2. Plan(-y) zarządzania:

Aktualny plan zarządzania istnieje:

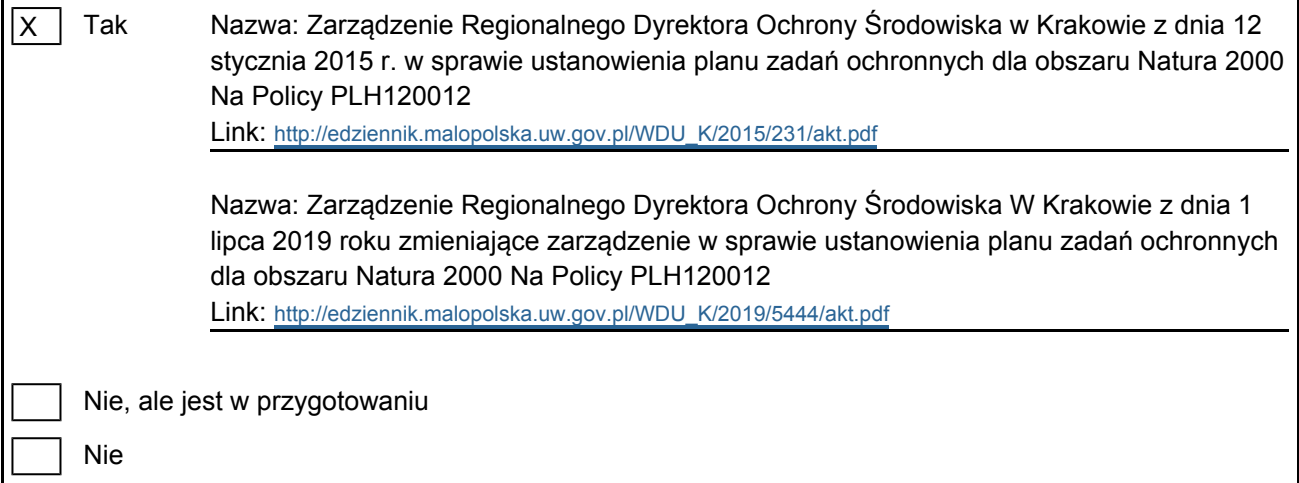

[Powrót](#page-0-0)

[Powrót](#page-0-0)

# <span id="page-8-1"></span>7. MAPA OBSZARU

Nr ID INSPIRE: PL.ZIPOP.1393.N2K.PLH120012

Mapa załączona jako plik PDF w formacie elektronicznym (opcjonalnie)

X | Tak | | Nie

Odniesienie lub odniesienia do oryginalnej mapy wykorzystanej przy digitalizacji granic elektronicznych (opcjonalnie)